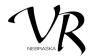

## Nebraska VR Financial Aid

# When can VR consider paying for school?

- 1. You are eligible for VR.
- An academic certificate, diploma, or degree from a post-secondary school is needed to qualify for the job goal on your VR approved Individualized Plan for Employment (IPE).
- 3. VR approves your IPE at least 60 days before the date you will begin training.
- 4. You meet the academic and admission requirements for your program.
- You submit all financial aid application forms your school requires in sufficient time to provide VR with your financial aid information no later than 5 business days before the start of the term.
- 6. Your school's Student Financial Aid Office reports you have an "unmet need".
- 7. You provide VR a copy of your pre-registration and/or registration form at least 5 business days prior to the start of each term.

If you meet all 7 criteria, VR may help you pay for your education.

# How does the Financial Aid Office determine student aid?

Each year the school's Financial Aid Office figures a budget for going to school. The budget estimates the cost of —

- Tuition and fees
- Books and supplies
- Room and board
- · Travel back and forth to school
- Personal expenses.

You must file a Free Application for Federal Student Aid (FASFA) every year. The processor sends you and your school a Student Aid Report (SAR) with the results. Your school's Financial Aid Office uses your SAR to determine your expected family contribution and eligibility for grants, scholarships, and loans.

## How will VR determine school funding?

If the Financial Aid Office says you have an "unmet need", VR may help you with a training allowance. "Unmet need" is the difference between your school's budget and your total available resources.

VR figures your training allowance based on —

- Type of program (associate degree and below or baccalaureate degree and above),
- · Number of credit hours registered, and
- "Unmet need" as indicated by the Financial Aid Office.

# Are there any limits?

Yes. There are four —

- Your VR training allowance cannot be more than the amount of your "unmet need" reported by your school's Student Financial Aid Office.
- The total number of hours of VR aid cannot be more than the number of credit hours specifically required by your school for degree completion, or by a state authority issuing a mandatory license you need to practice a trade or profession.

The following credit hours, regardless of the funding source, shall count toward the maximum credit hours that VR will assist in funding including when a student changes their post-secondary program or major.

- Pre-IPE transfer credit hours accepted by the institution and program of study.
- Alternative course credit hours (credit by exam) accepted by the institution and program of study.
- All course credits earned by the recipient while under any Individualized Plan for Employment (original, amended, or IPE from a previous case). Includes any course or courses taken that do not meet the degree requirements of the institution and program of study.
- All course credit hours authorized for, but not earned because the (1) course was not completed with a grade of C or equivalent, or a grade required by the program of study; or (2) the course was withdrawn from after the 100% refund period.
- 3. The number of hours of VR aid for remedial or developmental courses cannot be more than 6 semester hours, or 9 quarter hours.
- 4. The number of hours VR will assist shall not exceed 12 credit hours per term.

## Are there any exceptions?

Yes. There are two —

- 1. Your VR training allowance will be increased if you are deaf or hearing impaired and attend a college for the deaf (i.e., Gallaudet University, etc.)
- Your VR training allowance may be increased if you have unusual circumstances, and a VR Office Director decides there is no other way for you to get the training you need to qualify for your job goal.

## How will VR pay my allowance?

The VR allowance can be provided to you, split between you and the school, or provided to the school. Let your VR specialist know how you would like the training allowance provided.

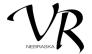

#### How can I use my VR allowance?

You can use your VR training allowance to help pay for any of your education costs —

- · Tuition and fees
- Books and supplies
- · Travel back and forth to school
- · Room and board
- · Personal incidentals
- · Other educational expenses

## What are my responsibilities?

You are responsible for —

- Paying for your education costs with your VR training allowance, Expected Family Contribution, PELL, and other resources.
- Applying for student financial aid every year before the deadlines set by your school and VR, and providing VR with copies of your financial aid information.
- Providing VR copies of your registration information no later than 5 business days prior to each term and grade reports as soon as you get them
- Keeping your overall grade point average at "C" or better, or at a level required by your program of study.
- Completing the number of credit hours each academic year needed to meet your school's reasonable progress criteria and as agreed to by VR.

Your training allowance from VR may be delayed, suspended, or ended if you do not meet your responsibilities.

#### What steps do I follow?

#### 1. Apply for financial aid.

Most schools use the Free Application for Federal Student Aid (FAFSA). Some schools use the College Board's Financial Aid Form (FAF) or the American College Testing Program's Family Financial Statement (FFS). Check with your school to be sure you use the right form.

The remaining steps will pertain more to the FAFSA

# 2. Complete the Free Application for Federal Student Aid (FAFSA).

Complete the on-line FAFSA application and submit it to the federal processor every year you will be in school. Make sure to file the correct FAFSA form based on the year attending and apply before your college's priority deadline to receive the best financial aid package.

The FAFSA processor will provide a copy of your Student Aid Report to each of the schools you provide a Federal School Code.

You will receive a Student Aid Report after the FAFSA is submitted. This acknowledges that your form was processed and can be used to make corrections to your FAFSA.

#### 3. Wrap up the financial aid process.

Your college may request federal tax returns or other documents to verify your FAFSA information. Send the documents to the college financial aid office upon request.

Your college will send you a **financial aid award letter** detailing the assistance they're offering.

- VR must know your financial aid package and "unmet need" before offering financial assistance. The following information is required to determine your training allowance:
  - Student Financial Aid Report
  - Term registration
  - Previous term grade report
- You must:
  - Consult with VR before accepting financial aid
  - Accept gift aid
  - Return the award letter to the college by the deadline
- If you need student loans, apply for them through your college.
- 4. Prepare a budget and live by it. Each academic year, budget your school, living, and other costs. Your budget should detail all your expected expenses. It should show how you will use your resources to meet your expenses. Your resources include your personal and family income and assets, student financial aid, and your VR training allowance. VR can help you make your budget.
- 5. Get VR approval before you change your major or drop or add any classes. VR must approve any change to your job goal, major, or course load before it takes effect. VR cannot give you financial aid if it has not approved the change(s) before it took place.